Załącznik nr 3 do Procedury Zarządzania Ryzykiem w Urzędzie Gminy Kobylanka

## **Arkusz identyfikacji, analizy i reakcji na ryzyko**

## **Referaty/samodzielne stanowiska/ZBIORCZY\* na rok ……………..**

………………………………

(komórka organizacyjna)

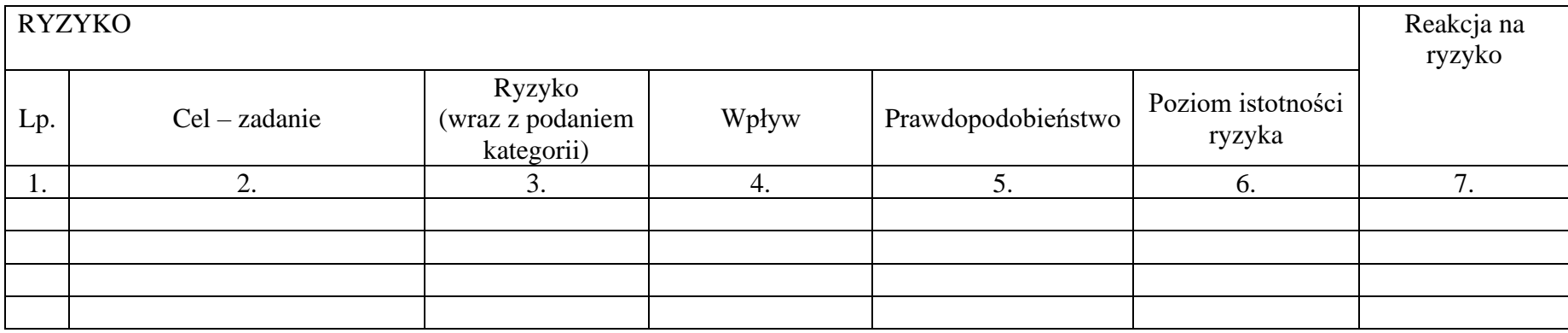

………….....................................................................................

(podpis właściciela ryzyk/koordynatora ds. kontroli zarządczej)

\*właściwe podkreślić

## **Zasady wypełniania Arkusza:**

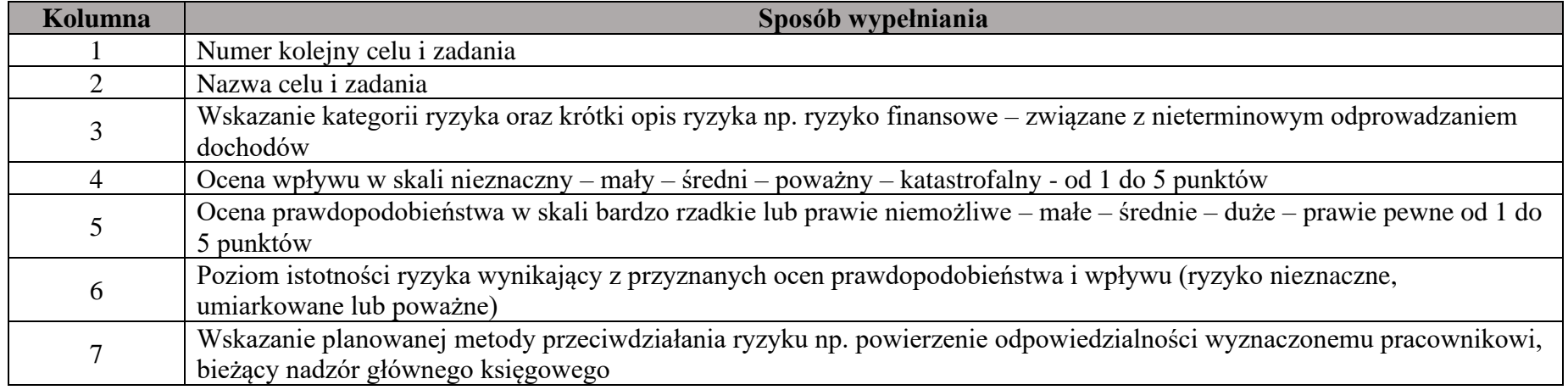